# **Application: gvSIG desktop - gvSIG feature requests #4744 Geometry type by default when creating a new layer**

11/21/2017 01:41 PM - Mario Carrera

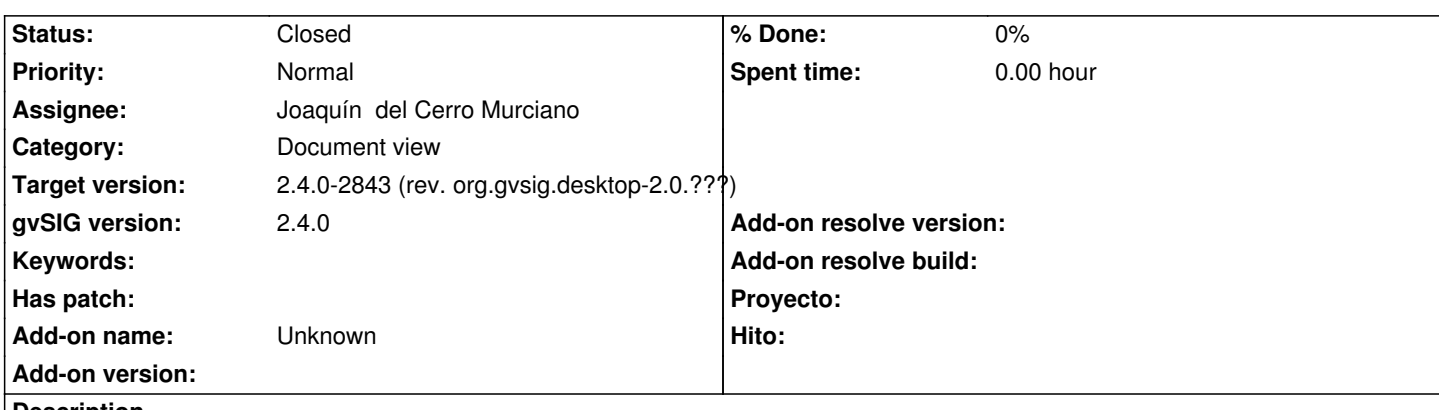

**Description**

When creating a new SHP layer, at the "Field definitions" window, if we don't change anything we get an error because type of geometry has to be selected. It would be recommended to put one of them by default, or show a message when anyone is selected.

Cuando se crea una nueva capa SHP, en la ventana de gestión de los campos, si no se cambia nada y se le da a Siguiente salta error (que el usuario no ve), ya que hay que seleccionar el tipo de geometría. Sería recomendable dejar un tipo por defecto, o bien mostrar un mensaje cuando no se selecciona ninguno.

## **Associated revisions**

**Revision 43652 - 11/27/2017 03:30 PM - Joaquín del Cerro Murciano**

refs #4744, modificado el proveedor de shape para que proponga como tipo por defecto POLYGON en lugar de SURFACE que ya no es correcto.

## **History**

#### **#1 - 11/27/2017 01:49 PM - Joaquín del Cerro Murciano**

- *Target version set to 2.4.0-2843 (rev. org.gvsig.desktop-2.0.???)*
- *Assignee set to Joaquín del Cerro Murciano*

## **#2 - 11/27/2017 03:31 PM - Joaquín del Cerro Murciano**

*- Status changed from New to Fixed*

## **#3 - 12/04/2017 09:58 AM - Álvaro Anguix**

*- Status changed from Fixed to Closed*